## **RITIRO DELLA PERGAMENA DI ABILITAZIONE PROFESSIONALE**

Spett.le Università degli Studi di Parma U.O. Carriere e servizi agli studenti Ufficio Esami di Stato

esamidistato@unipr.it

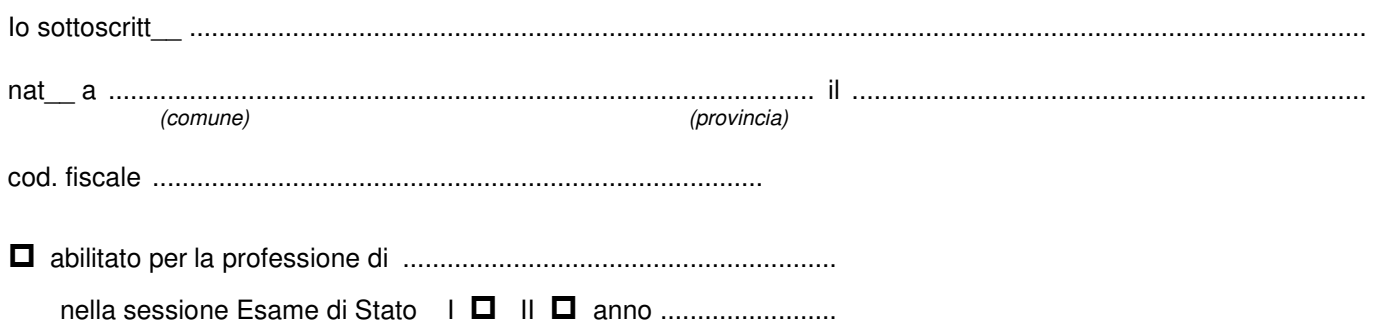

## **chiedo**

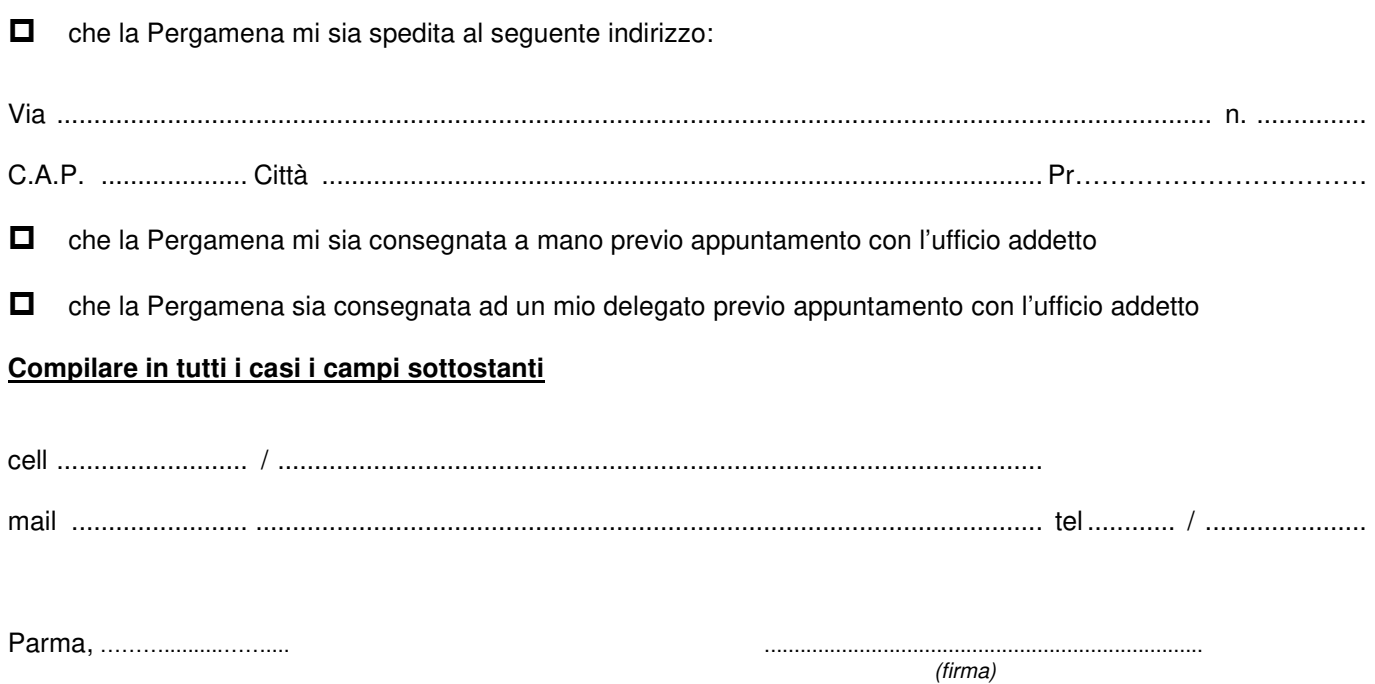